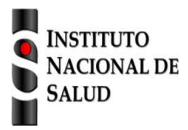

## SISTEMA NACIONAL DE VIGILANCIA EN SALUD PÚBLICA

Subsistema de información SIVIGILA

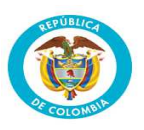

Ficha de notificación

## **Caracterización UPGD-UI**

## **Datos Básicos**

La ficha de notificación es para fines de vigilancia en salud pública y todas las entidades que participen en el proceso deben garantizar la confidencialidad de la información LEY 1273/09 y 1266/09

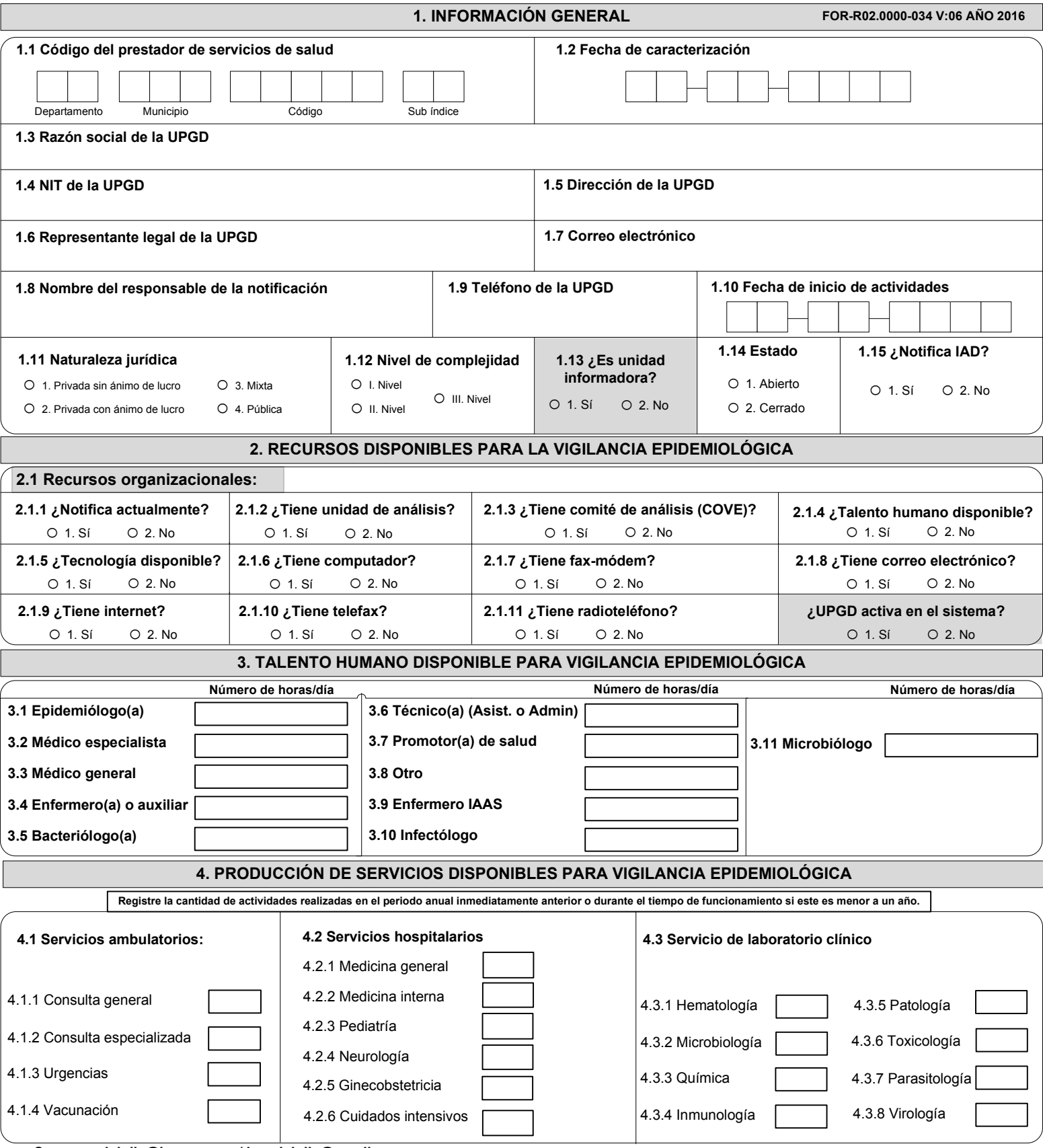

**Correos: sivigila@ins.gov.co / ins.sivigila@gmail.com**

## **INSTRUCTIVO DILIGENCIAMIENTO FICHAS DE NOTIFICACIÓN DATOS COMPLEMENTARIOS**

**Caracterización UPGD-UI**

**Datos Básicos**

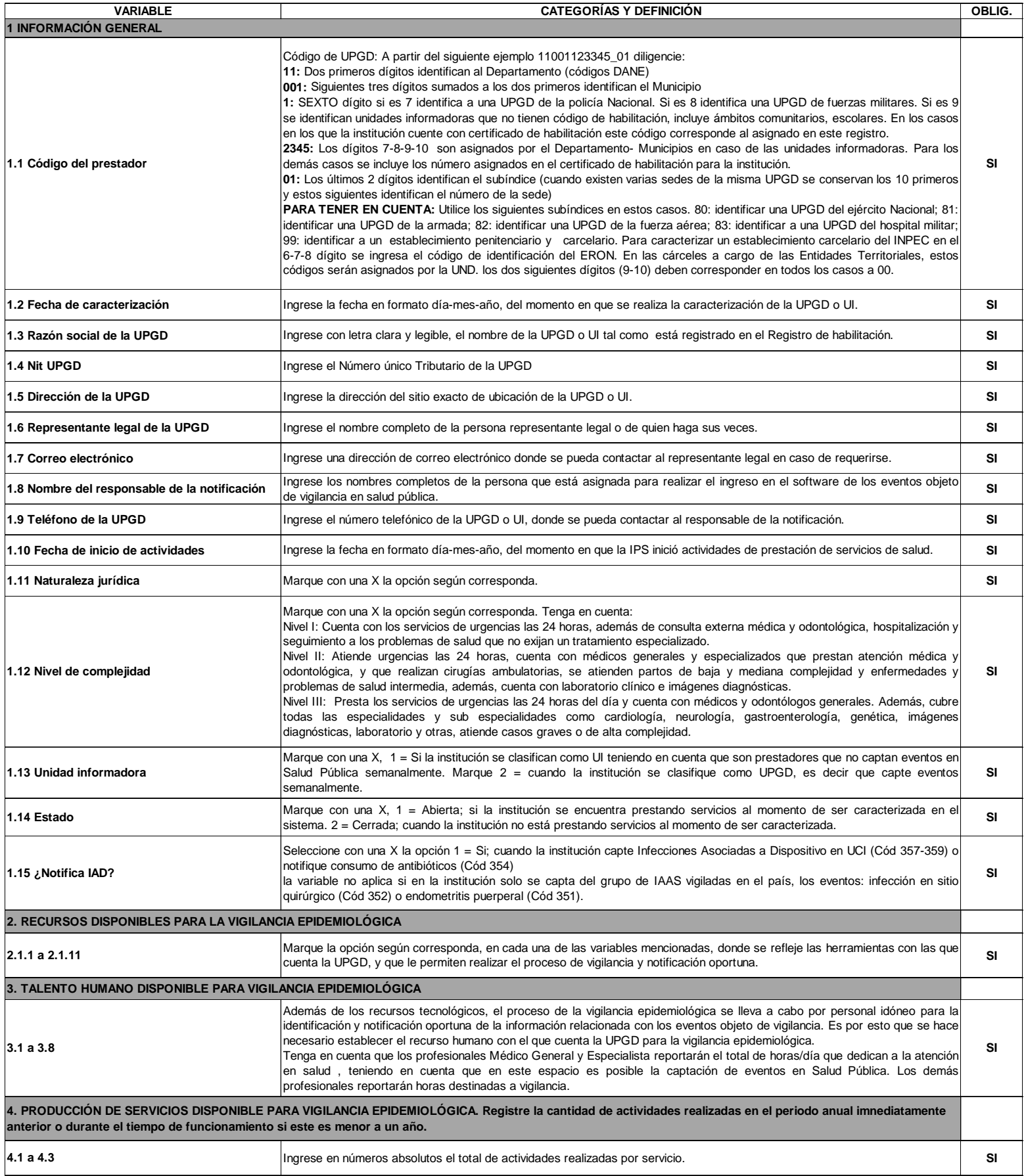